## **2.3.4. On consultar l'índex d'impacte de les revistes d'Scopus?**

L'índex d'impacte de les revistes en Scopus es pot consultar en la base de dades [Scimago Journal Rank.](http://www.scimagojr.com/journalrank.php)

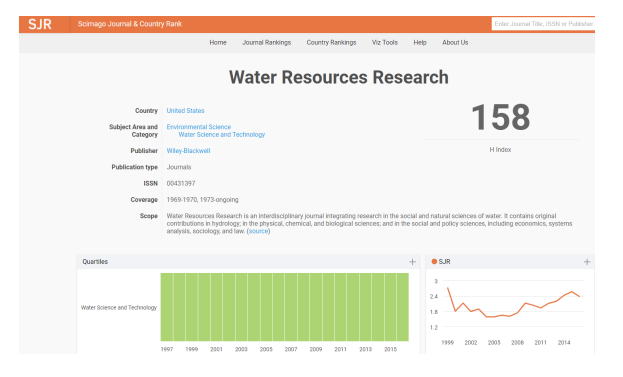

Per a més informació, consulta la Biblioguia sobre [Acreditacions i sexennis](https://upv-es.libguides.com/acreditaciones-y-sexenios/impacto-medio-difusion#s-lib-ctab-16316835-2).